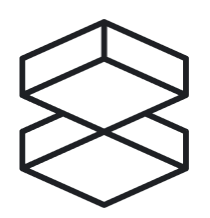

# **Projects Portfolio**

Matej Rástocký

[www.rastocky.sk](http://www.rastocky.sk)

Batch [Processing](#page-1-0) - Improving the speed an efficiency of a distributed system [Meway](#page-1-1) - Admin Panel [SpotQ](#page-5-0) - Third-party API integration [GetSH](#page-7-0) - Bash script for REST API testing

## <span id="page-1-0"></span>**Batch Processing**

NodeJs | Kafka | SalesForce

In my recent project, I worked on optimizing the process of moving data from a Kafka topic to Salesforce. Unfortunately, I cannot go into detail about the specifics of the project. However, I can say that I implemented a batching mechanism where messages coming from other part of the system are grouped together and submitted to SF as a whole. If there are not enough messages to submit, the mechanism will wait for more, until either there are enough messages or a certain timeout is reached, after which it will submit the messages that are present. This approach has solved multiple problems, including the fact that the Salesforce API has a limit on the number of requests that can be made (we were reaching this limit before). By batching messages, I have significantly reduced the number of requests required. The mechanism is designed to be resilient - even if some part of the system fails no messages will be lost.

## <span id="page-1-1"></span>**Meway Admin Panel**

Node.js | Express.js | ejs | MongoDB | Bcrypt.js | Mailgun | Passport

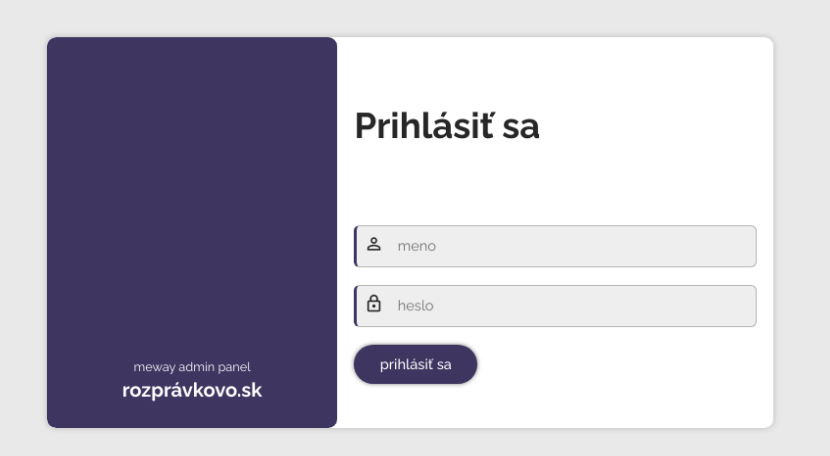

Meway is an administration panel for managing website content. Basically it is a collection of functional parts that I build according to the needs of the project I am currently working on. For other projects, I then use components that I have already created, adapt them to current requirements or develop new ones. Currently includes:

User management:

- Login
- New user creation
- Change password
- Delete user

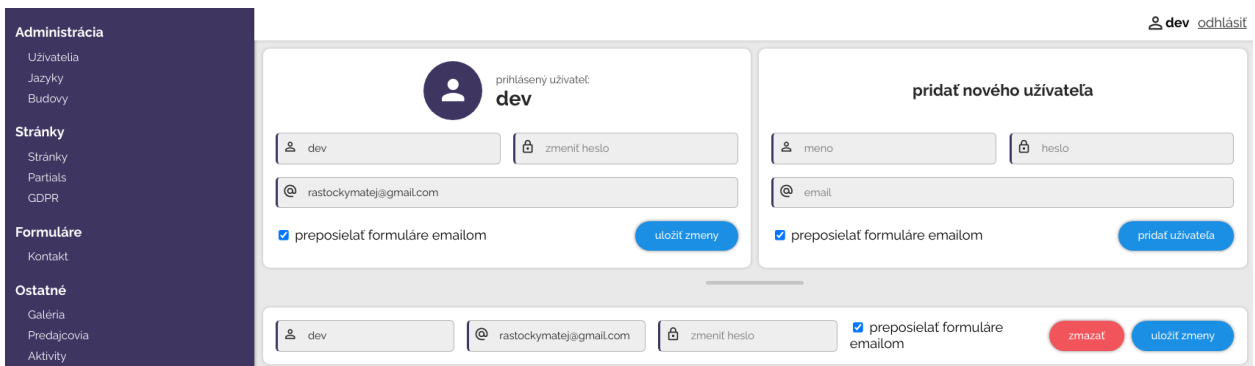

Internationalization:

- Add new language
- Fill in translations (if a translation is not filled in, default lang will show up instead)

Page builder:

- Simple way to define structure of pages
- Primitive template builder / editor
- Partials

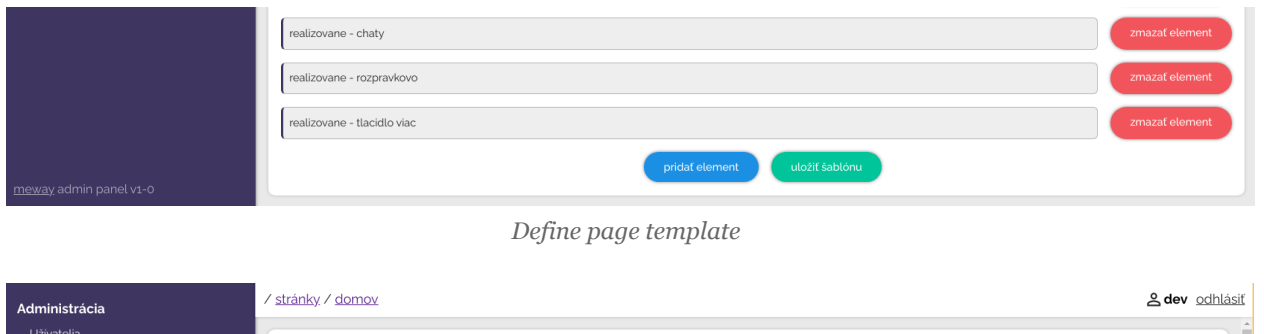

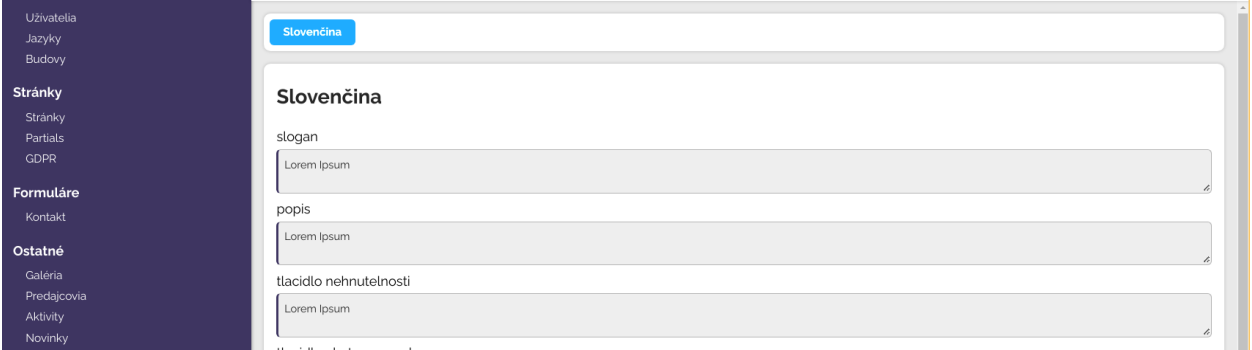

*Edit texts and translations*

#### Components:

- Gallery
- News feed
- Sponsors, Activities…

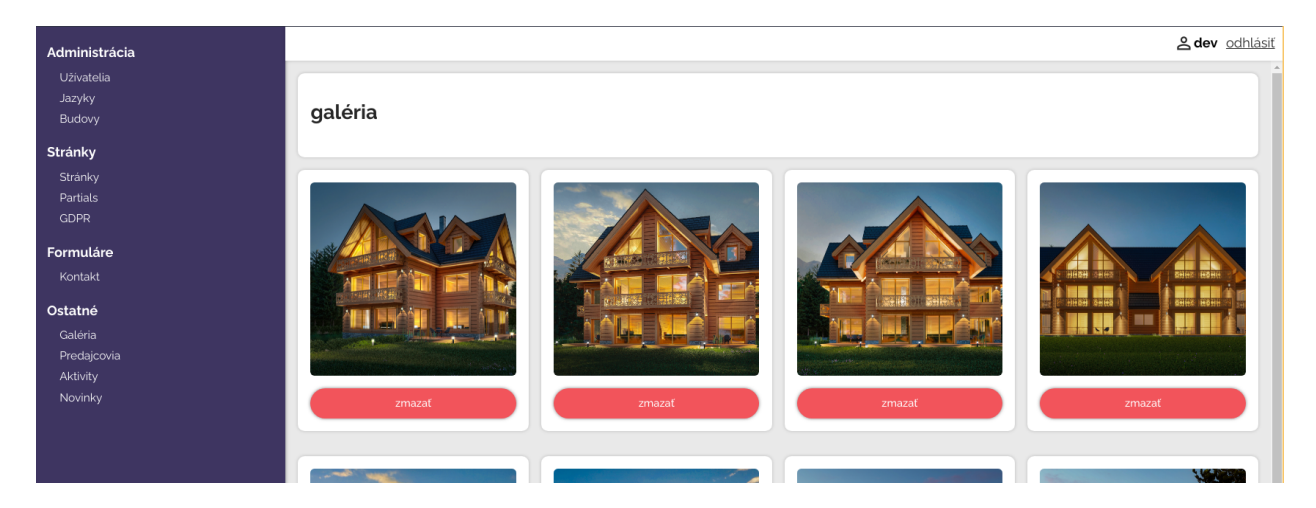

#### Forms:

- Contact
- Newsletter

System for managing buildings (developer projects):

- Building
- Floor
- Apartment
- Rooms and floor-area

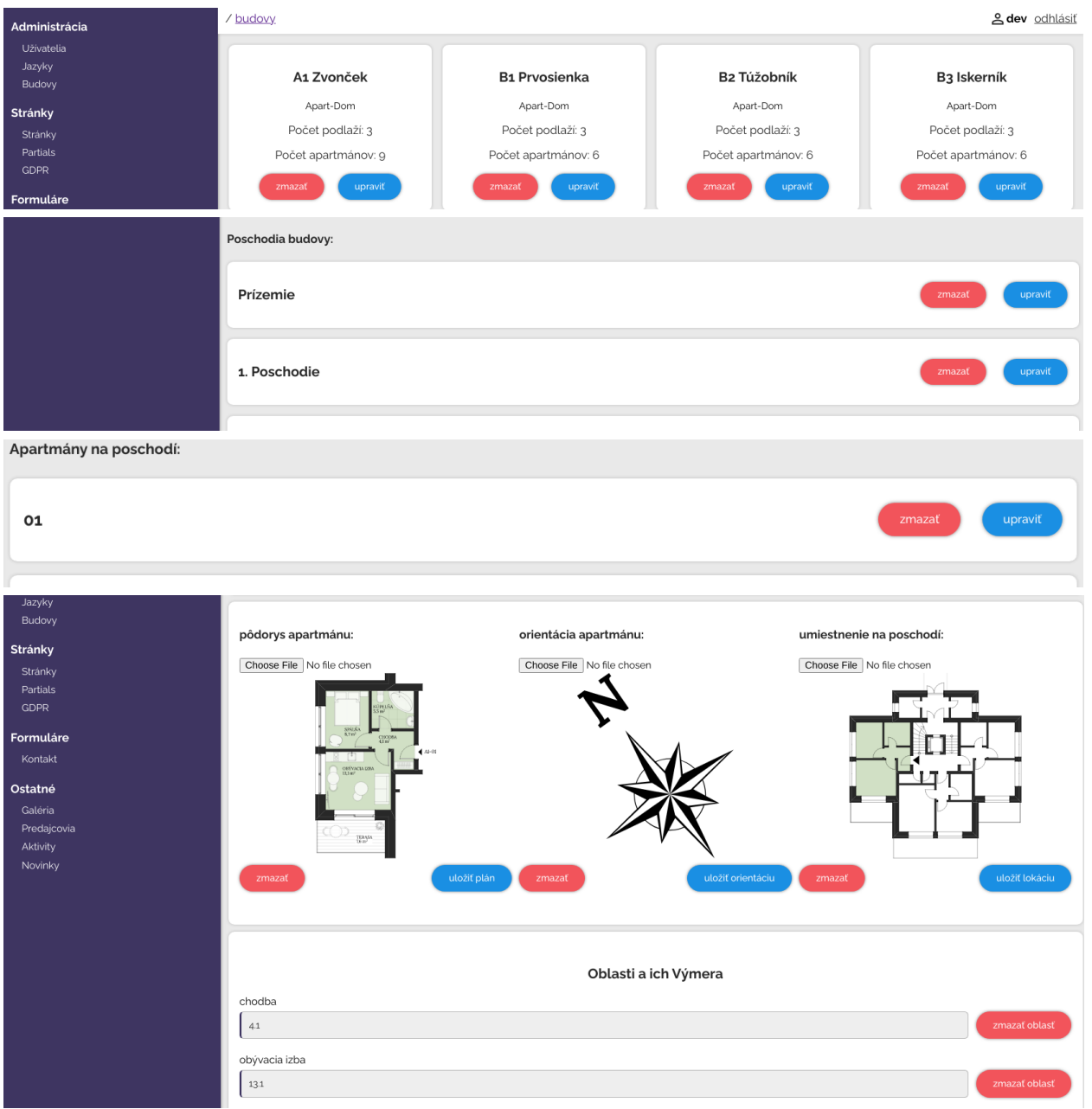

# <span id="page-5-0"></span>**SpotQ**

Node.js | Express.js | ejs | Spotify API

SpotQ is a solution to the problem that arises when several people listen to music together - they want to play their songs as soon as the previous one ends. Using the Spotify API, I developed an application into which the "master" logs in with his Spotify Premium account. Subsequently, other users open the application, search for songs and add them to the queue - hence SpotQ (Spotify Queue).

App is just a proof-of-concept:

- Auth to Spotify API
- User info from Spotify account (photo, name, email, devices, top songs, top producents, song that's playing right now…)
- Commands for "master" device
	- Add song to queue
	- Skip song
	- Pause / play
	- Change device that plays songs
- Functionality:
	- Search for songs
	- Add song to queue
	- Open song in Spotify app

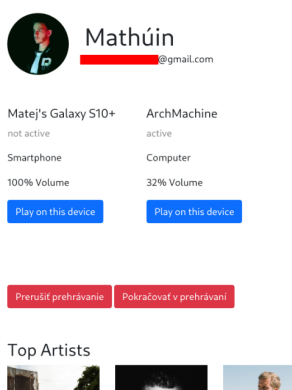

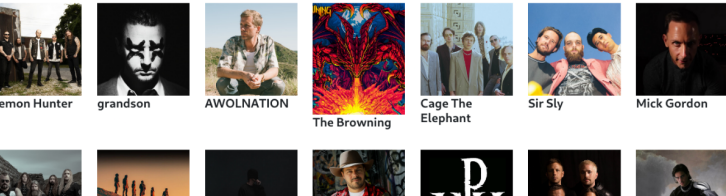

*User profile after logging in - user ingo (name, email, devices, switch device, play/pause, top producents, top songs)*

Search results for: you are my sunshine

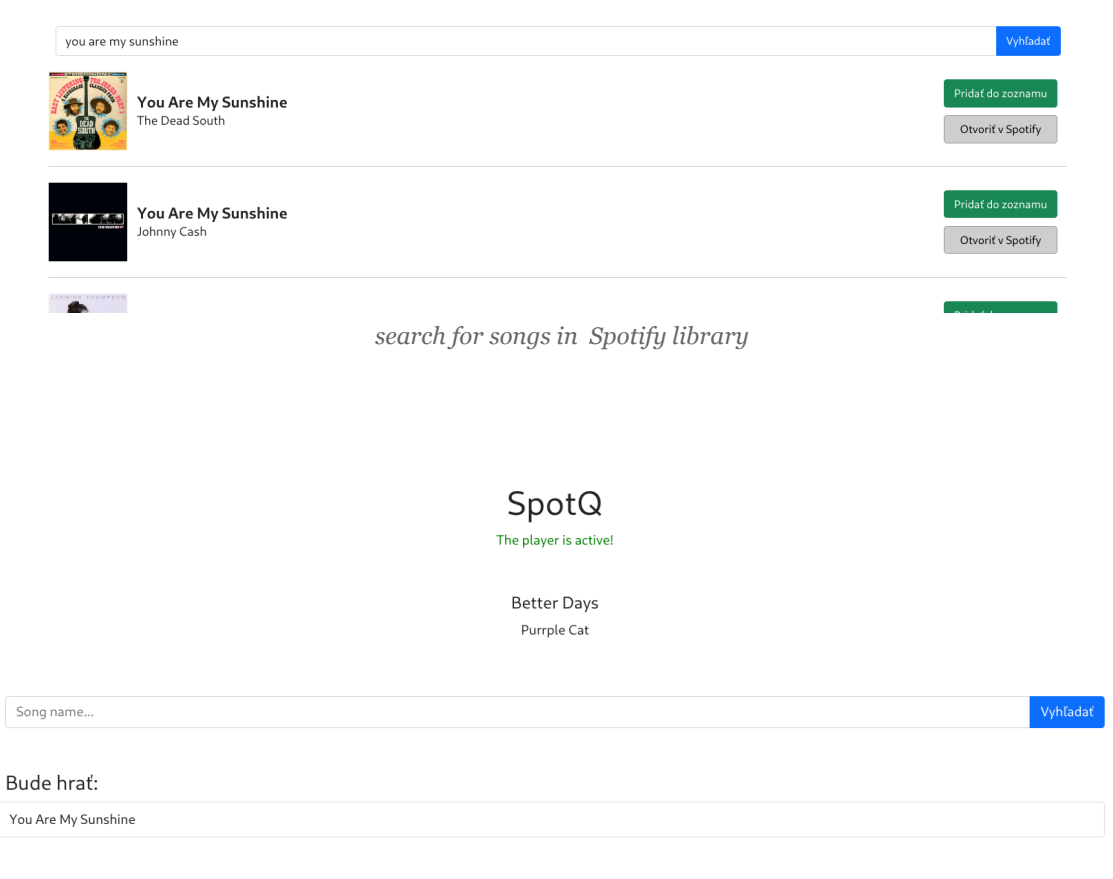

*Landing page, shows status of app (whether or not we are able to play songs), song that is playing, search and finally queue of songs*

## <span id="page-7-0"></span>**GetSH**

Bash | Curl | JQ | REST API

[github.com/uyohn/getsh](http://www.github.com/uyohn/getsh)

```
.scripts getsh -h
GetSh
GET:
  getsh <url>
DELETE:
  _____<br>getsh <url> DELETE
POST:
  getsh <url> POST
PUT:
 getsh <url> PUT
PATCH:
  getsh <url> PATCH
\overline{\phantom{a}} .scripts \blacksquare
```
GetSH is a simple tool for testing REST APIs, ideal for simple workflows. Basically, it is a curl wrapper prepared for basic requests (GET, POST...). After a successful request, it displays a nicely formatted JSON response (using the *jq* utility) and other information about the request.

```
\rightarrow ~ getsh https://jsonplaceholder.typicode.com/todos/1
GET on https://jsonplaceholder.typicode.com/todos/1
 "userId": 1,
  "id": 1,"title": "delectus aut autem",
  "completed": false
Server Response Code: 200 OK
Conent Type:
                        application/json; charset=utf-8
Remote IP:
                        188.114.97.17:443
                        HTTPS
Scheme:
Total Time:
                        0.100490
  \sim \Box
```
For **POST** requests, an editor will open (according to the \$EDITOR env. variable), in which we can fill in the request payload (this file remains saved, we do not need to fill it in again for other requests, just make the necessary changes).

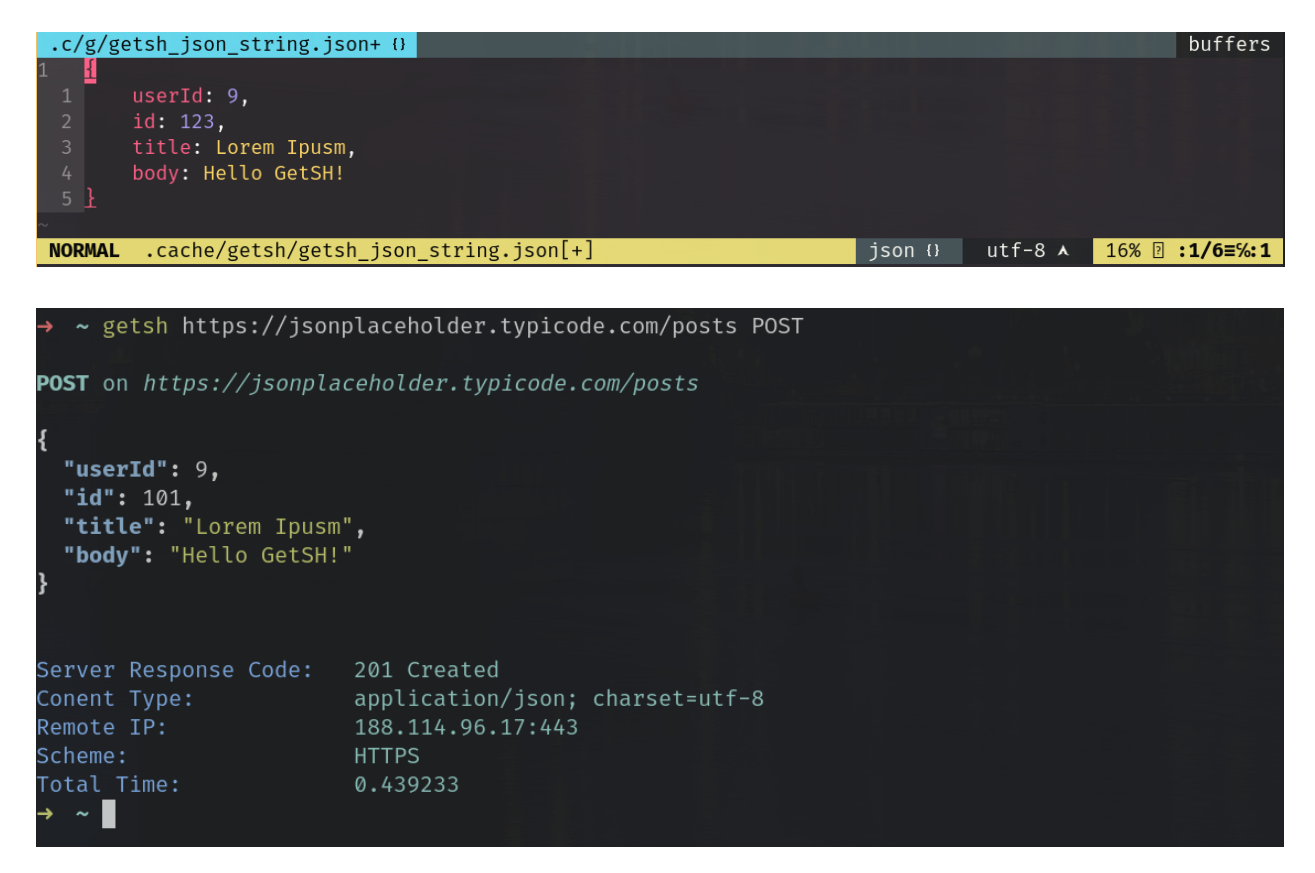

Another feature that I would like to implement is support for simple authentication and auth using JWT.